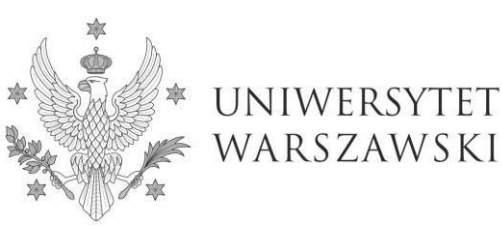

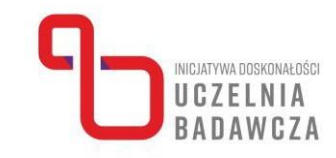

# **Program szkolenia online "Narzędzia GSuite przydatne w pracy zespołów badawczych: GMail i dodatki, Dysk i Dokumenty Google oraz Witryny Google" realizowanego w ramach programu Inicjatywa Doskonałości – Uczelnia Badawcza (IDUB)**

W szkoleniu mogą uczestniczyć nauczyciele akademiccy i specjaliści badawczo-techniczni pracujący w zespołach badawczych.

#### Prowadząca: **dr Magdalena Junkieles**

Celem szkolenia jest rozwinięcie kompetencji posługiwania się narzędziami z pakietu GSuite przez zespoły badawcze. W szczególności uczestnicy zapoznają się z funkcjami Gmaila, G.Drive, Google Docs and Google Sites przydatnymi w pracy badawczej poprzez prezentację funkcji podstawowych i dodatków do ww. narzędzi, przećwiczenie ich wybranych funkcji i wymianę doświadczeń na temat używania ww. narzędzi w pracy badawczej.

#### **Po ukończeniu szkolenia uczestnik:**

- zna funkcjonalności poczty Gmail, GDrive, Google Documents i Google Sites;
- rozumie powiązania i integracje między różnymi narzędziami przydatnymi w pracy badawczej;
- potrafi korzystać z ww. narzędzi i dopasowywać je do własnych potrzeb.

## **Ramowy program:**

I. Dzień pierwszy

- 1. Powitanie uczestników, sprawdzenie listy obecności (10 min.)
- 2. Wprowadzenie do struktury i zależności w obrębie narzędzi należących do **GSuite**
- 3. Przegląd podstawowych funkcji poczty Gmail
- 4. Ćwiczenia
- 5. Przegląd zaawansowanych funkcji poczty Gmail oraz przydatnych dodatków do poczty
- 6. Ćwiczenia

## II. Dzień drugi

- 1. Powitanie uczestników, sprawdzenie listy obecności (10 min.)
- 2. Wprowadzenie do funkcjonalności Google Drive (Dysku Google) przydatnych w pracy badawczej
- 3. Wprowadzenie do funkcjonalności Dokumentów Google (Docs/Slides/Sheets/Forms) przydatnych w pracy badawczej
- 4. Ćwiczenia
- 5. Przegląd przydatnych dodatków do ww aplikacji

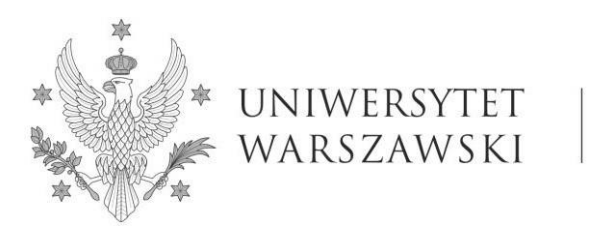

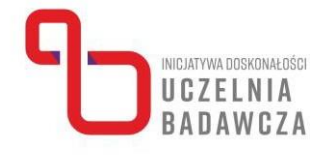

# III. Dzień trzeci

- 1. Powitanie uczestników, sprawdzenie listy obecności (10 min.)
- 2. Wprowadzenie do funkcjonalności Google Sites (Witryny Google)
- 3. Przedstawienie konkretnych przypadków wykorzystania narzędzia Google Sites
- 4. Ćwiczenia praktyczne
- 5. Podsumowanie, zakończenie, przekierowanie uczestników do wypełnienia post-testu na platformę www.szkolenia-rozwoj.uw.edu.pl (10 min